## 2.80 [Sürüm](https://docs.logo.com.tr/pages/viewpage.action?pageId=74713106) İçeriği

## Sürümde Yer Alan Yenilikler

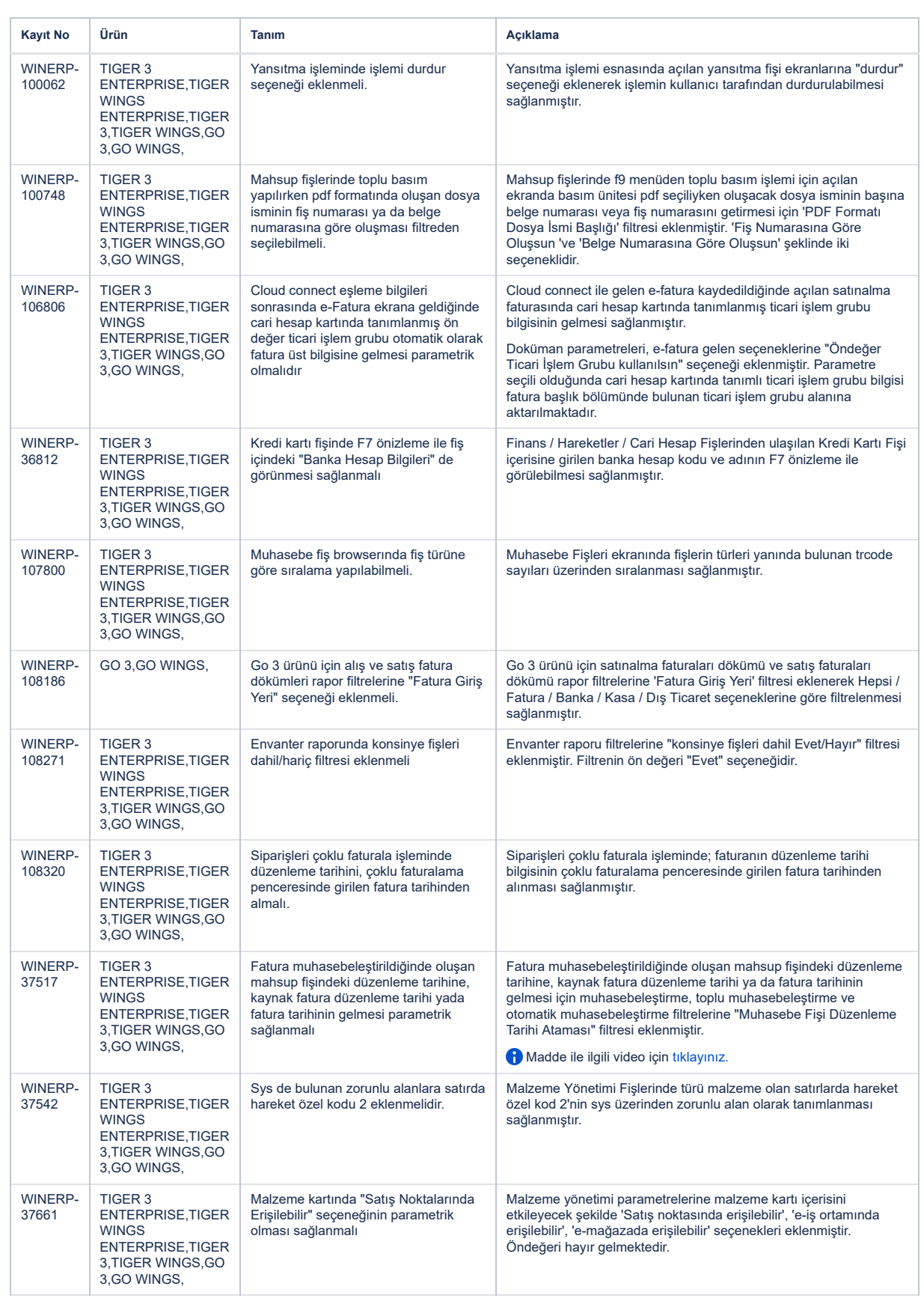

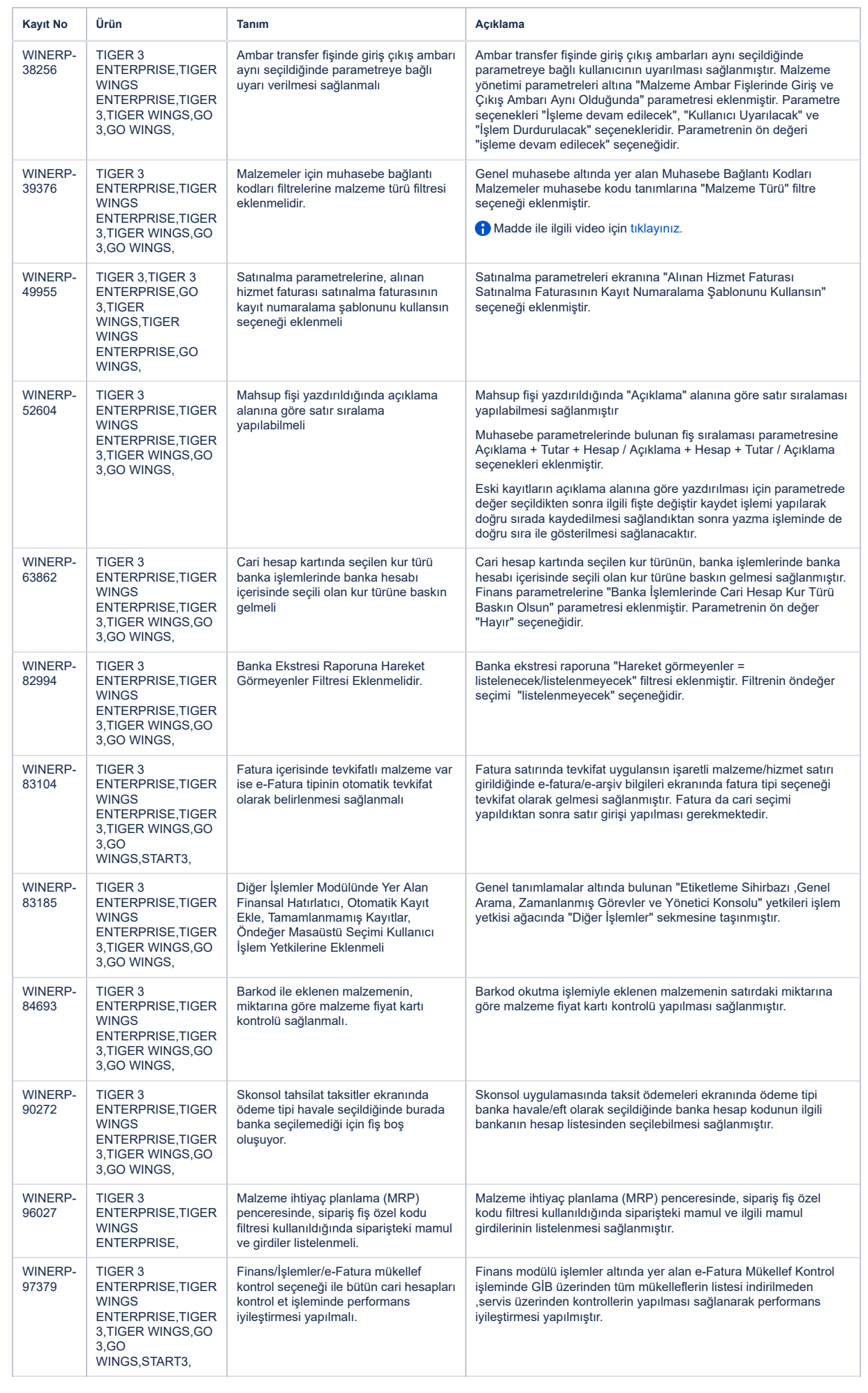

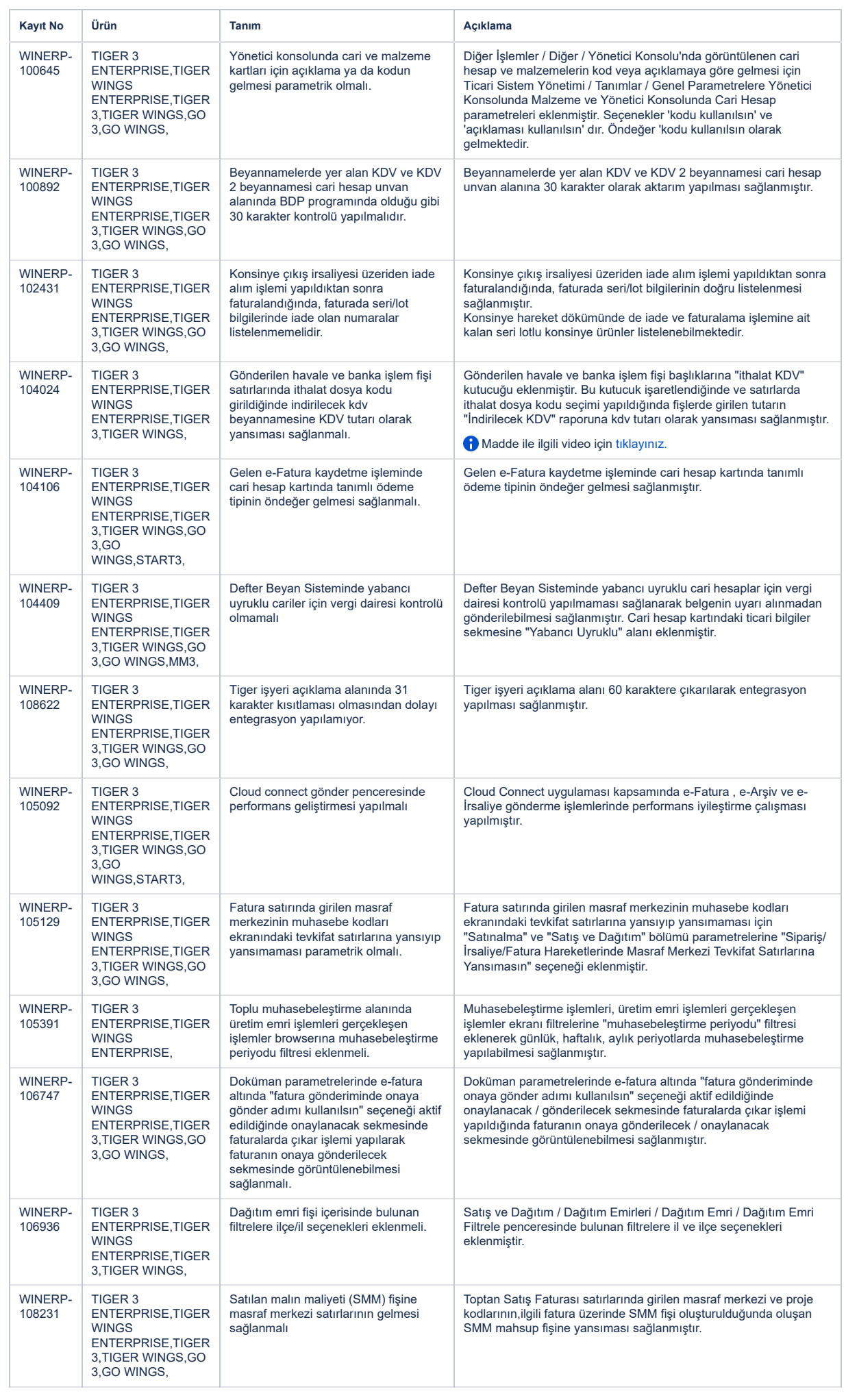

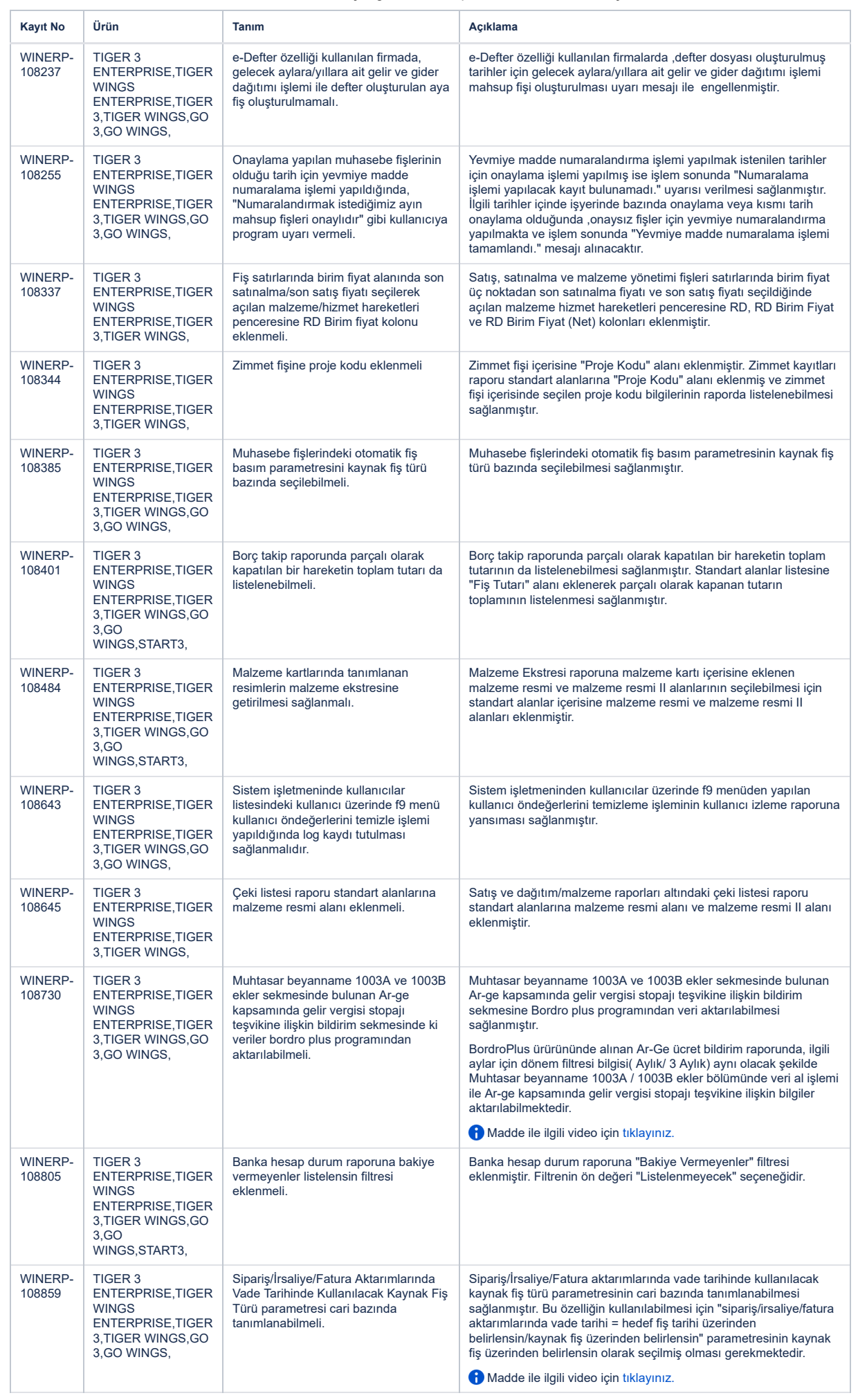

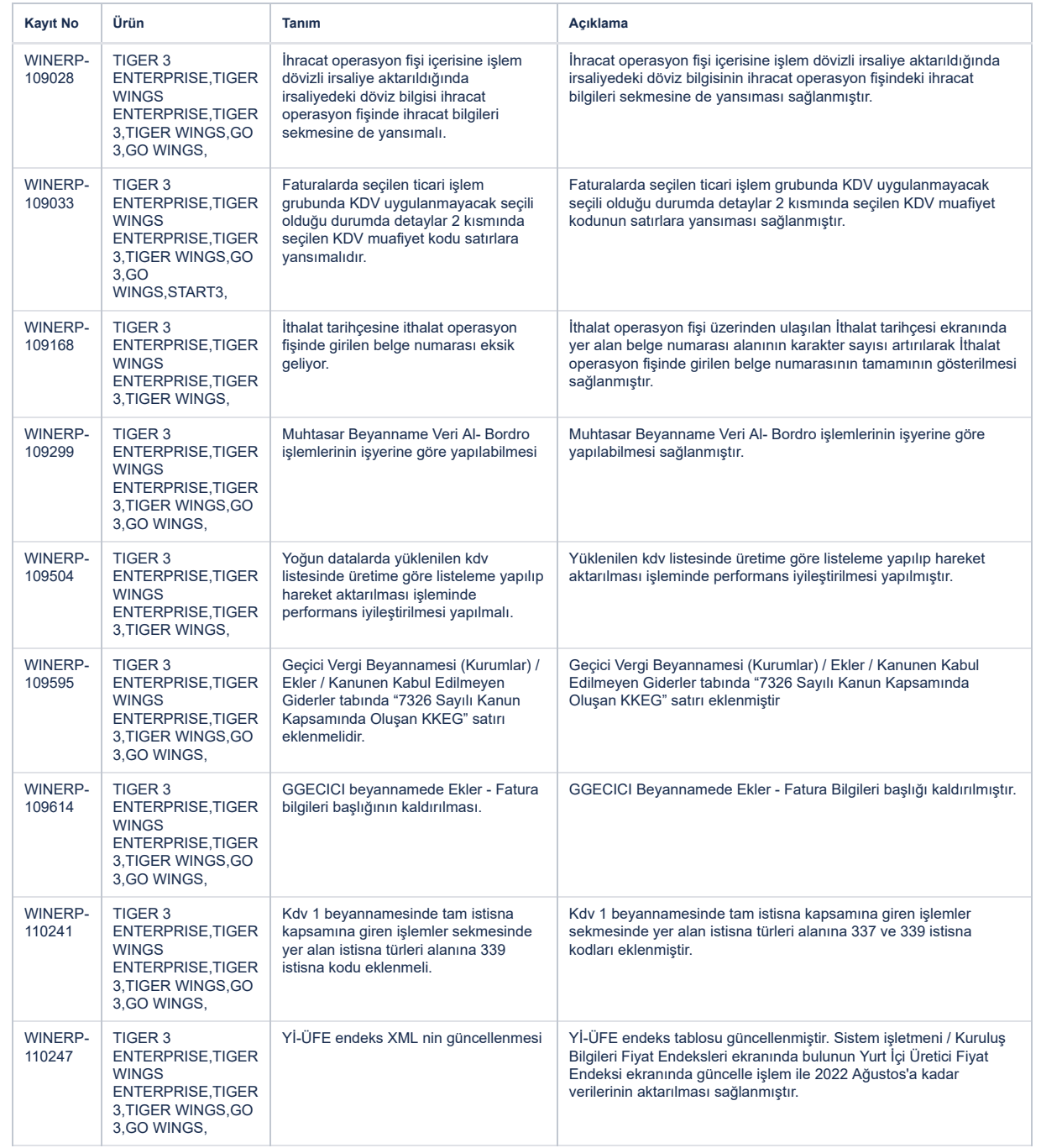

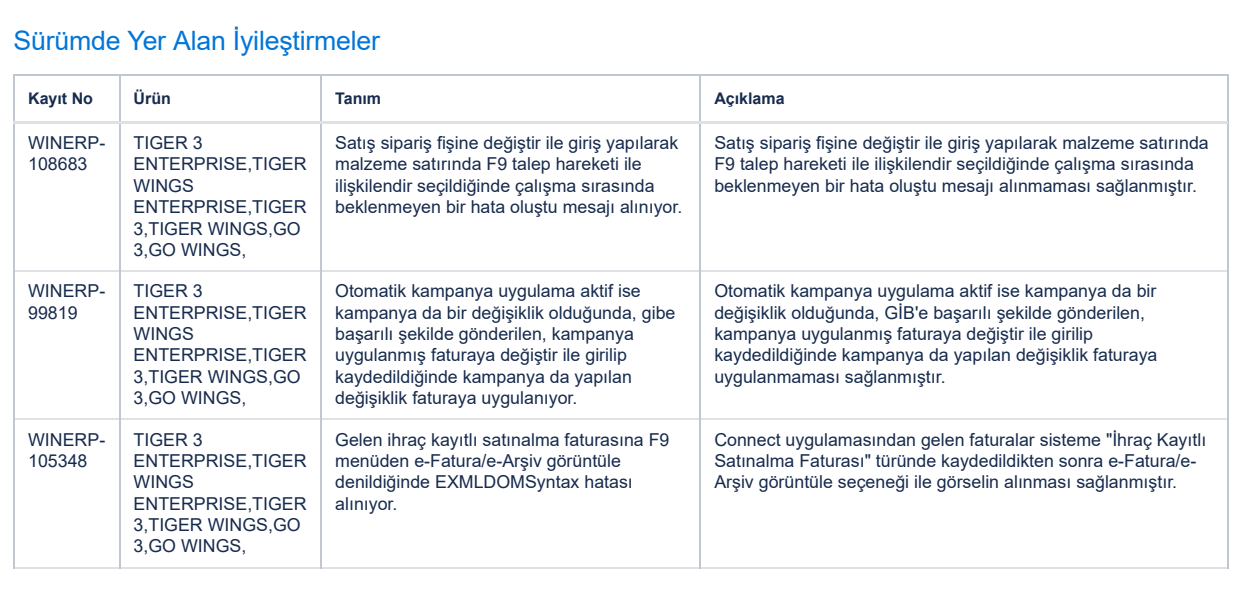

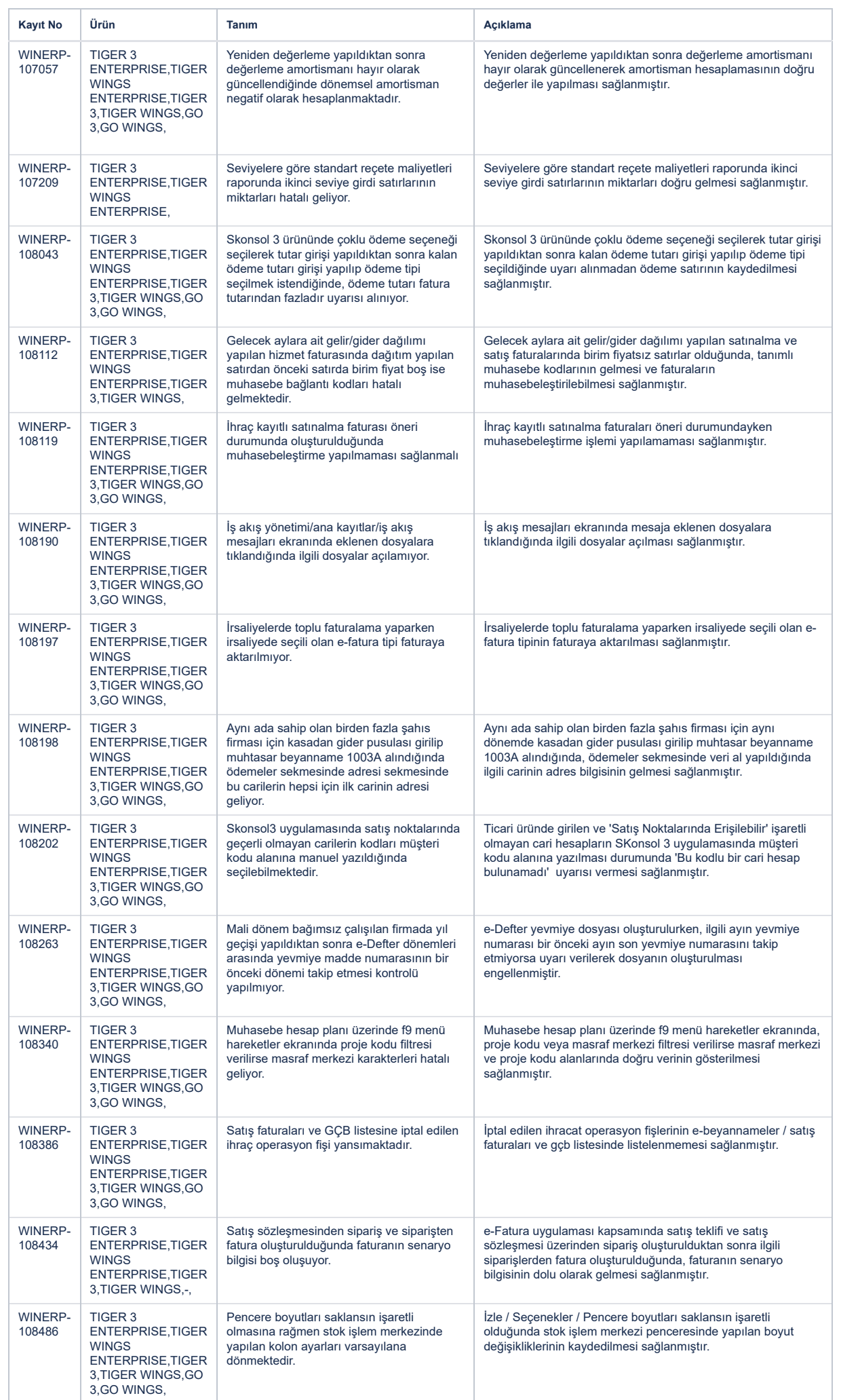

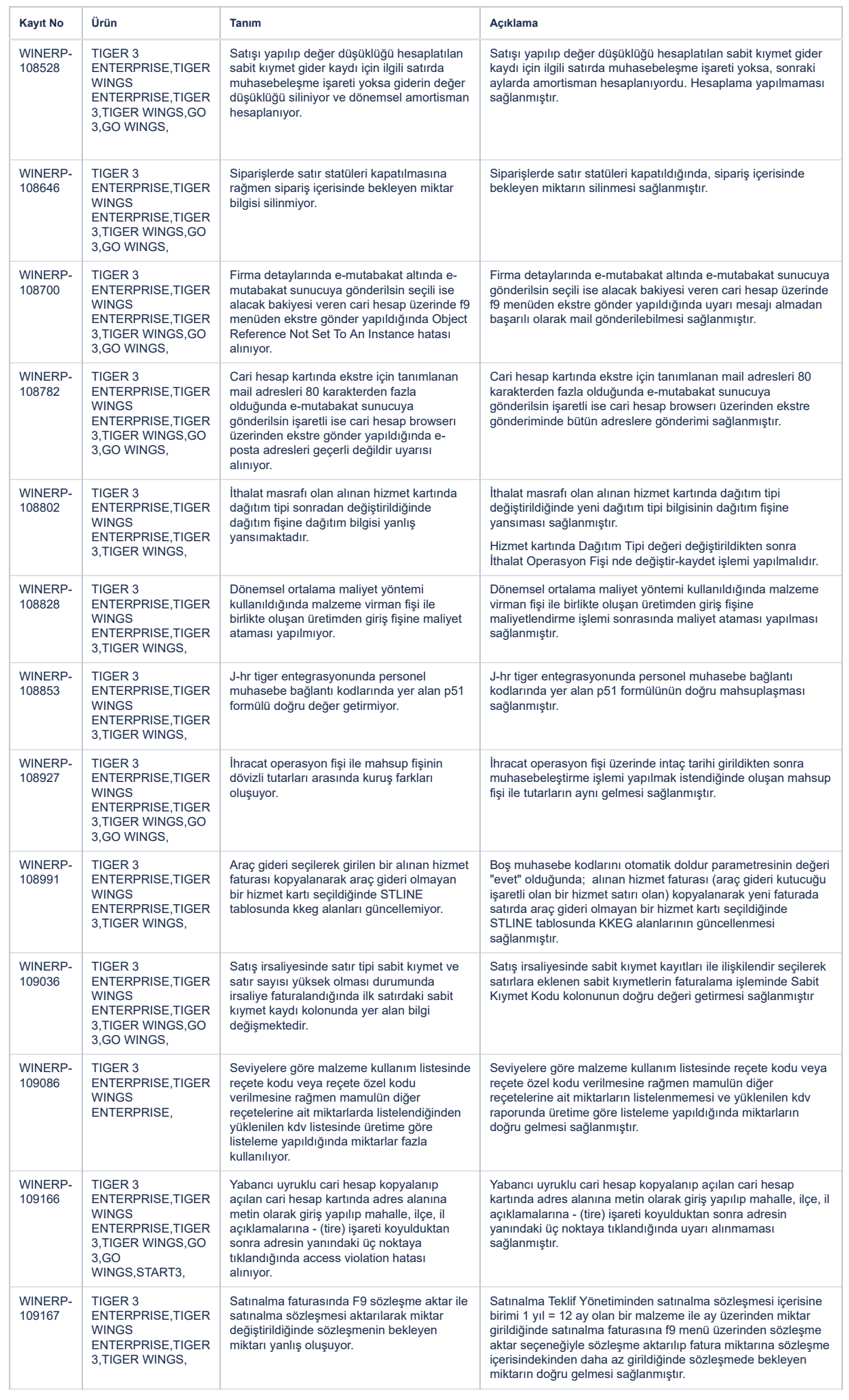

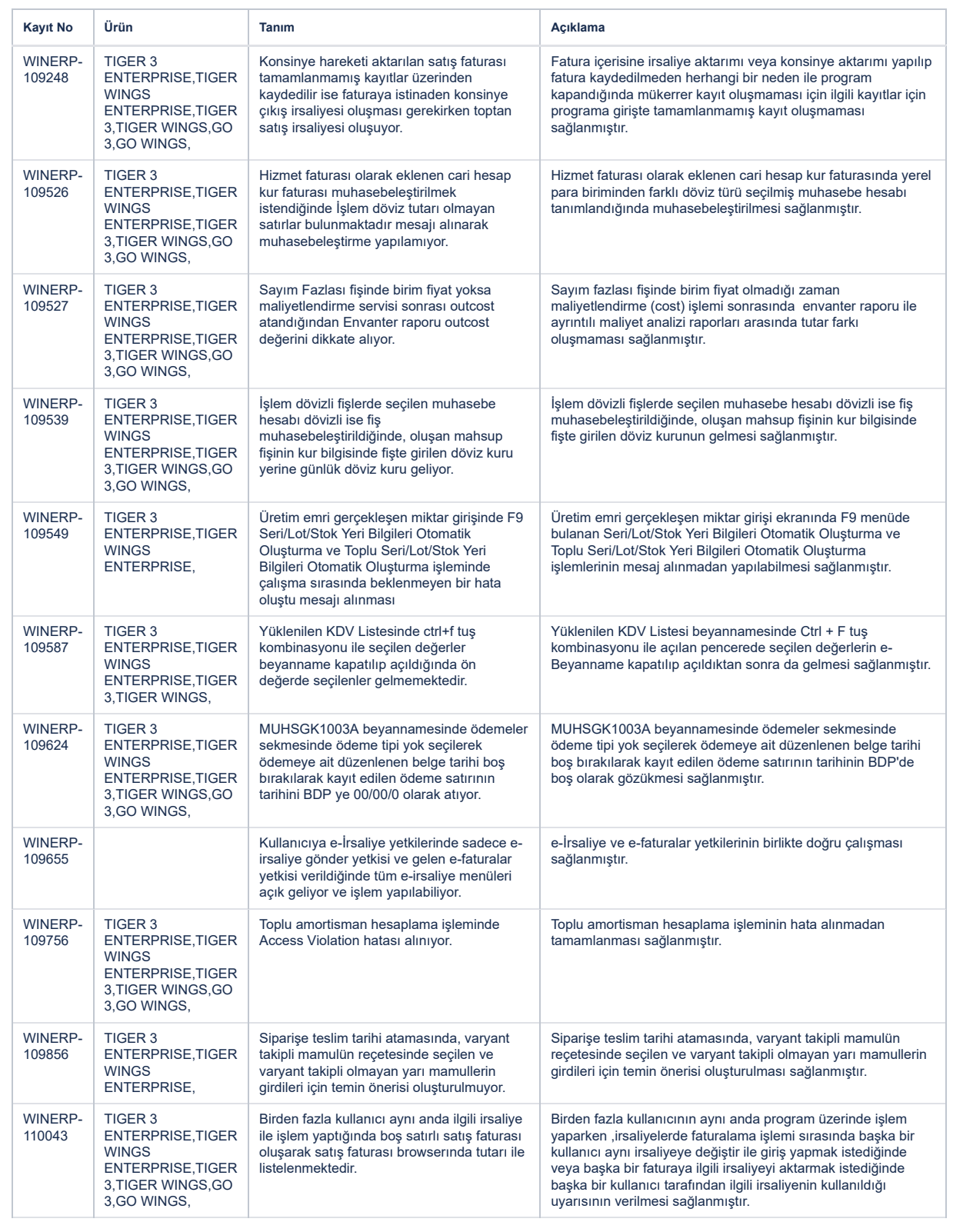